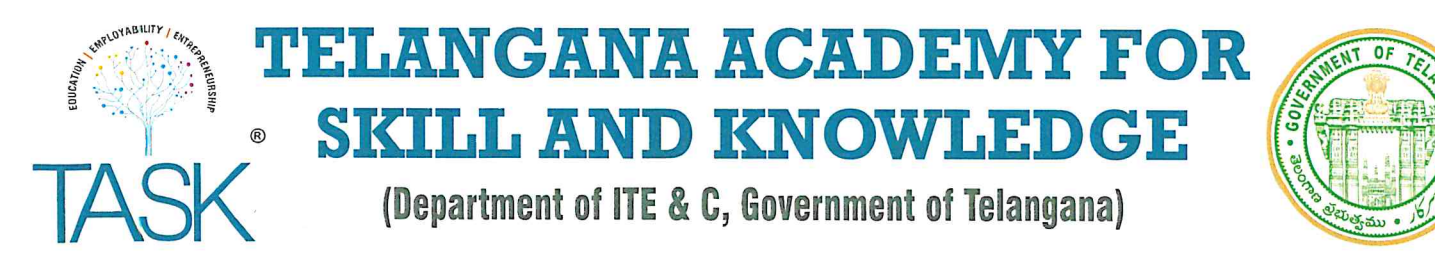

# Notification No: TASK/AR/09/2022

Date: 30-11-2022

## NOTIFICATION FOR EXTENSION OF STUDENT REGISTRATION FOR THE ACADEMIC YEAR 2022-23

Telangana Academy for Skill and Knowledge (TASK) is established under the Department of ITE&C. Government of Telangana to enhance the employability quotient of youth in the state.

TASK invites registrations from students who are pursuing B.E / B.Tech / B.Pharmacy / MCA / MBA / PGDM / BA / B.Sc. / B.Com / BCA / BBM / BBA / MA / M.Sc. / M.Com / Polytechnic in the State of Telangana.

## **Eligibility Criteria**

- 1. The Student should belong to a college registered with TASK for the Academic Year 2022-23.
- 2. Students pursuing FIRST/SECOND/THIRD/FOURTH YEAR in the above mentioned courses are eligible to register.
- 3. Academic percentage is not a constraint for a student to register with TASK. However, the eligibility of a student to participate in the Placement process will purely depend on the eligibility criteria of the hiring company.
- 4. For more details on the services offered, please refer the 'Skill Offerings' page on our website
- 5. A minimum batch of 30 TASK registered students is required to avail TASK Service offerings/trainings.
- 6. During the COVID19 pandemic scenario, we are taking necessary steps to augment the skill offerings from TASK in every possible way to suit the present conditions. We are planning to start training programs for students in online/offline (class room) or blended mode (online + offline) following the guidelines related COVID 19.

### Note: The students who are already registered with TASK need not register again, while undergoing their course. **Program Benefits**

- Access to industry relevant skilling modules on technology skills, personal impact skills and organization impact skills
- Training on emerging technologies
- English Language Skilling
- 21st Century Skills Essential Skills
- Internship/ Apprenticeship Opportunities
- Mentor Talks / Mentorship
- Innovation & Entrepreneurship Mindset Development
- Participate in Job Fairs/ placement drives
- Skilling for paramedics
- **Career Development Workshops**

 $\widehat{N}$  for  $\widehat{s}$ Hyderabad

### **Student Registration Fee**

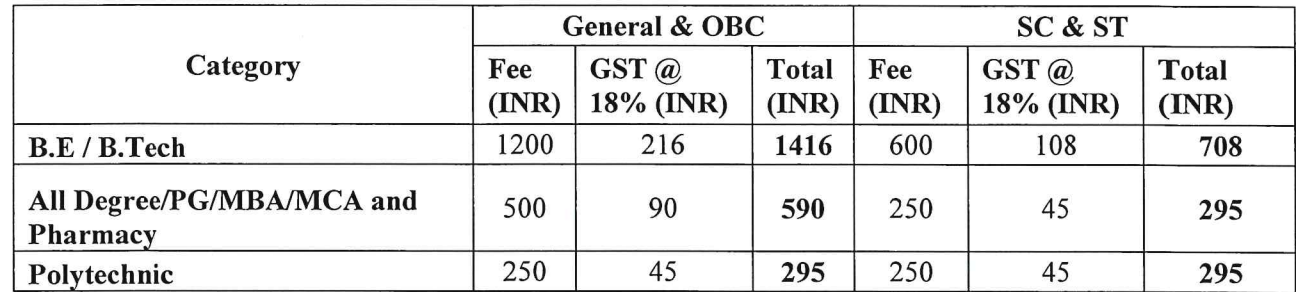

### **Important Dates**

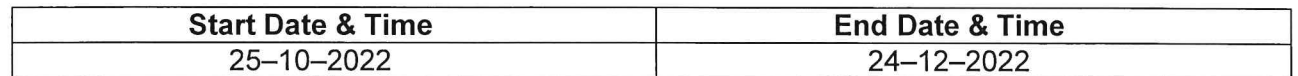

### APPLY Online with e-Payment through https://task.telangana.gov.in

### **Terms & Conditions**

- 1. The students must choose the college where he/she is pursuing study (if the society runs 2 or more institutions the student is expected to mention correct college name/code) as every institution is treated as an individual entity.
- 2. TASK does not take any responsibility for the details provided by the individual candidate.
- 3. All students shall abide by the code of conduct available on the TASK website.
- 4. TASK Registered students who have changed their course/college must register again with their new Hall ticket number.

CEO, TASK. Hyderabad